## Talent Engagement (TE) Functional Area

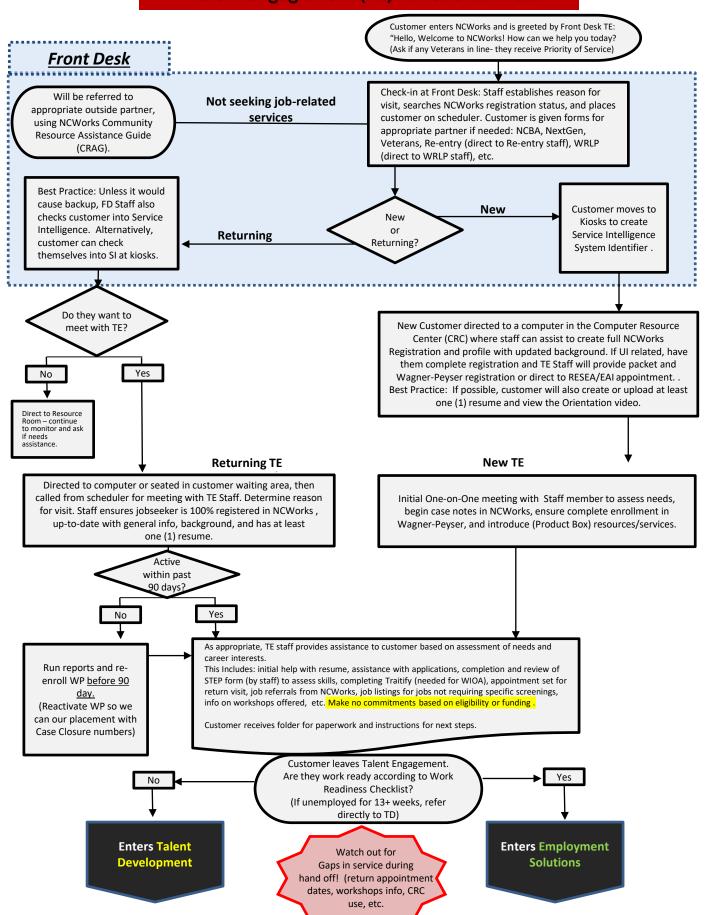

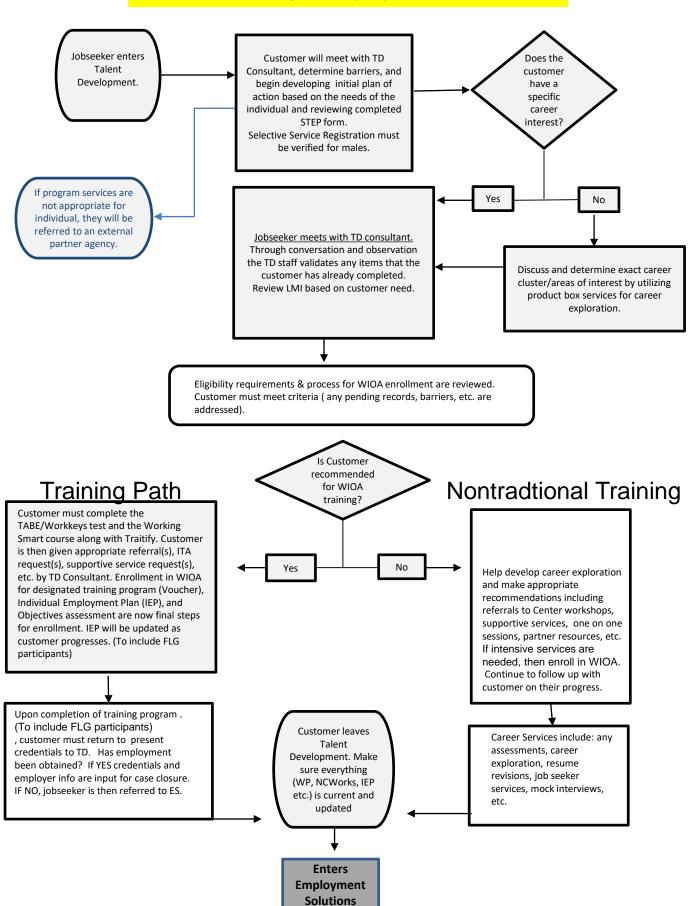

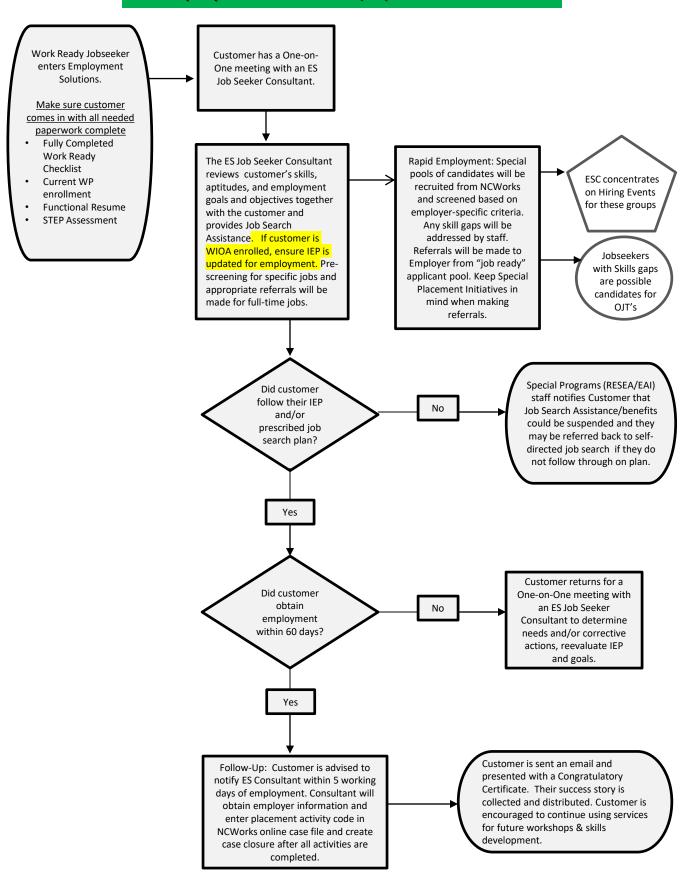

## **RESEA/EAI Functional Flow Chart**

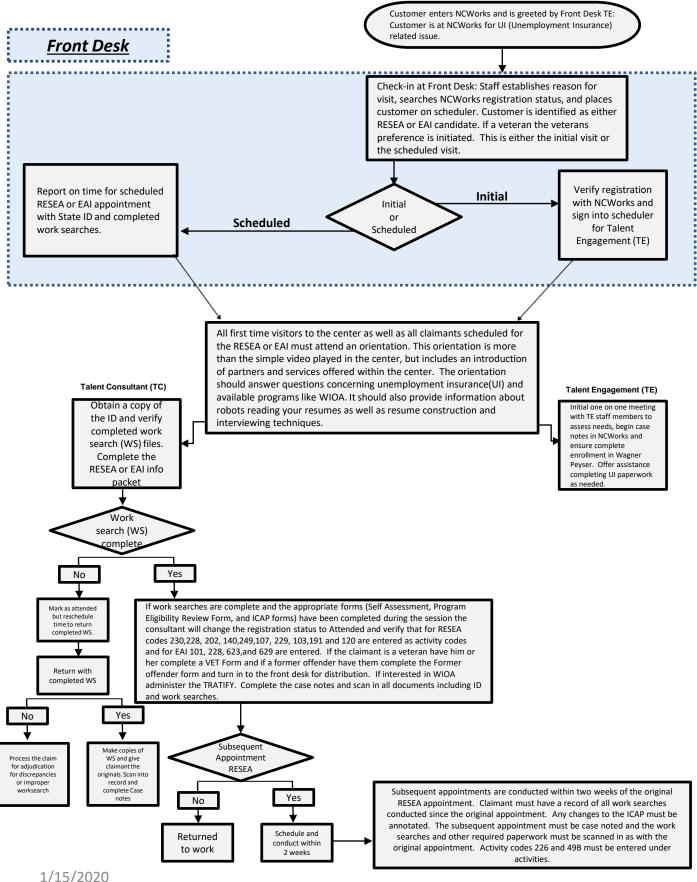

Still need:
Vets
ReEntry
Need to go over RESEA
How do people transition back into main customer
flow between the areas (FLG, RESEA, ReEntry, Vets etc)?